# "Ractor" reconsidered' reconsidered

Koichi Sasada Cookpad Inc.

### About Koichi Sasada

- Ruby interpreter developer employed by Cookpad Inc. (2017~) with @mame
	- YARV (Ruby  $1.9-$ )
	- Generational/Incremental GC (Ruby 2.1~)
	- Ractor (Ruby  $3.0-$ )
	- debug.gem (Ruby  $3.1-$ )
	- $\bullet$   $\cdots$
- Ruby Association Director (2012~)

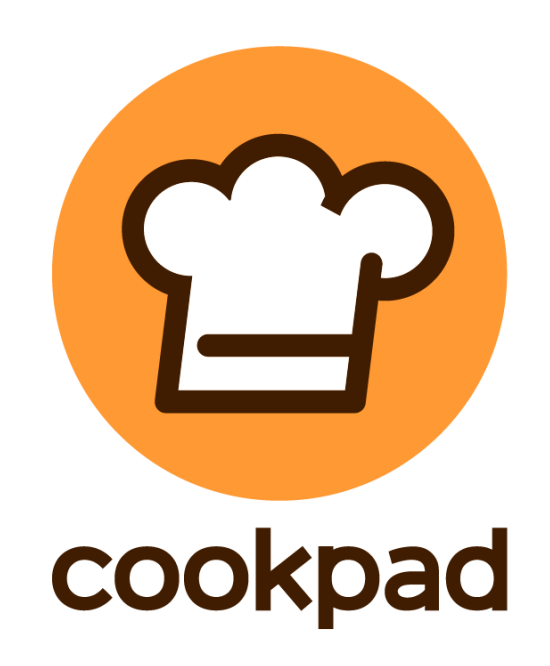

# Our goal

- •Easy and lightweight parallel and concurrent programming on Ruby
	- •Ractor system
	- •M:N threads implementation

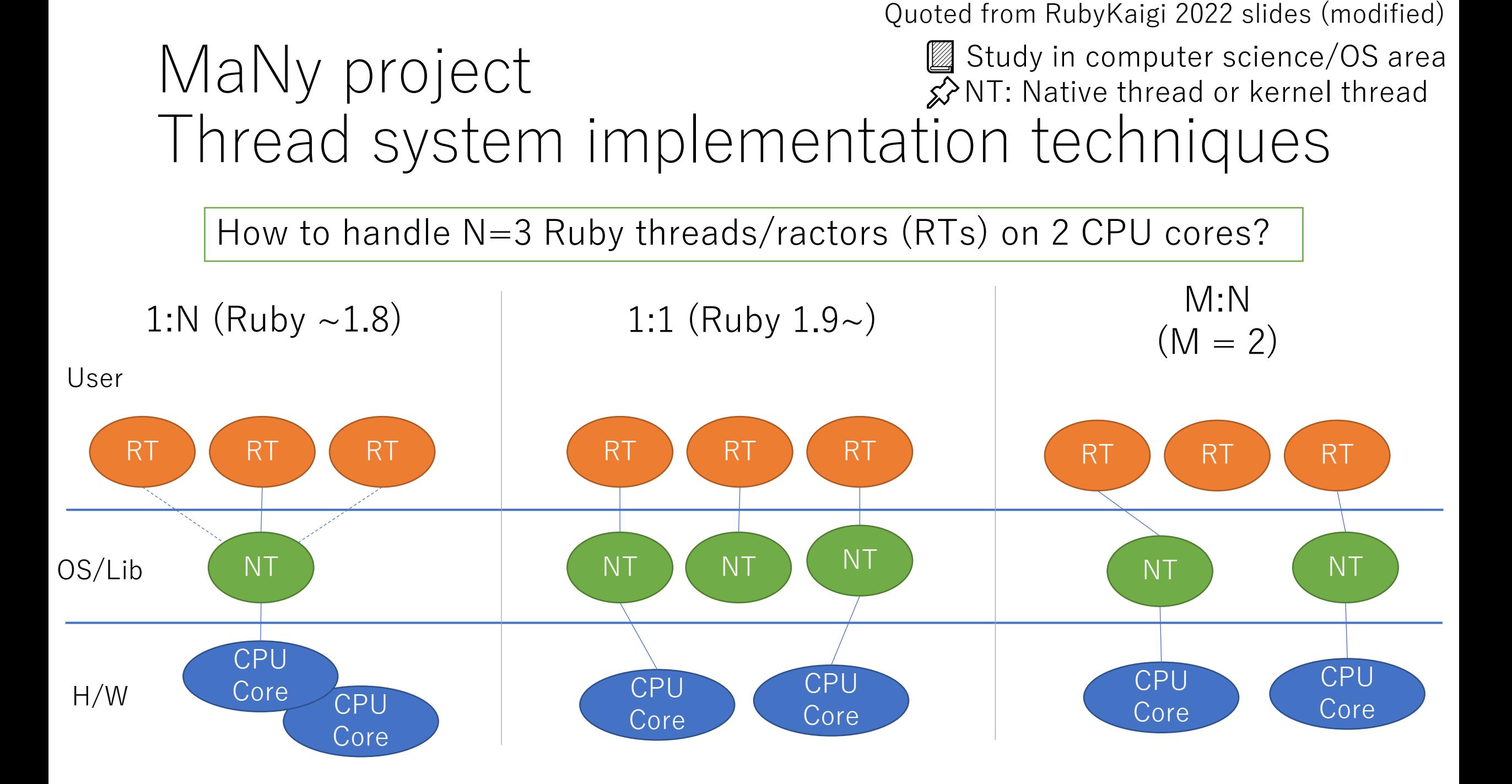

Quoted from RubyKaigi 2022 slides

## M:N Ractor level scheduling (M=2)

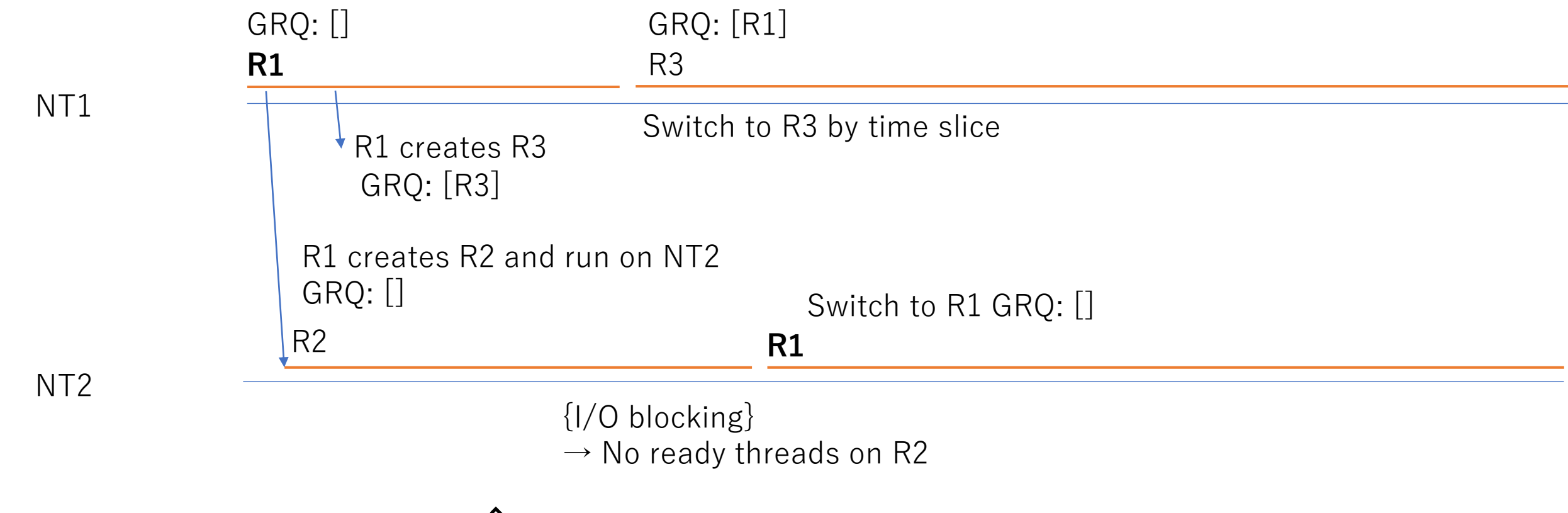

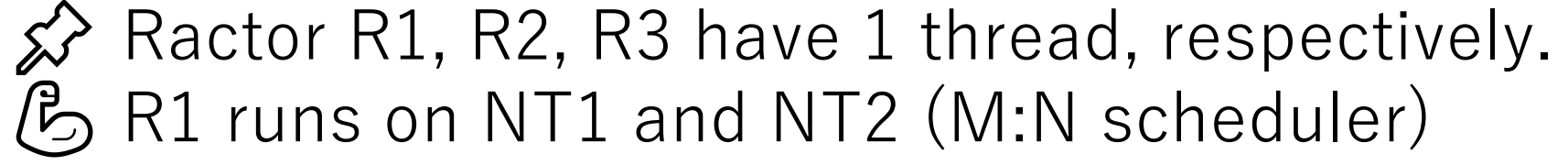

Quoted from RubyKaigi 2022 slides

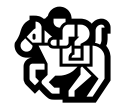

## Handle managed blocking operations

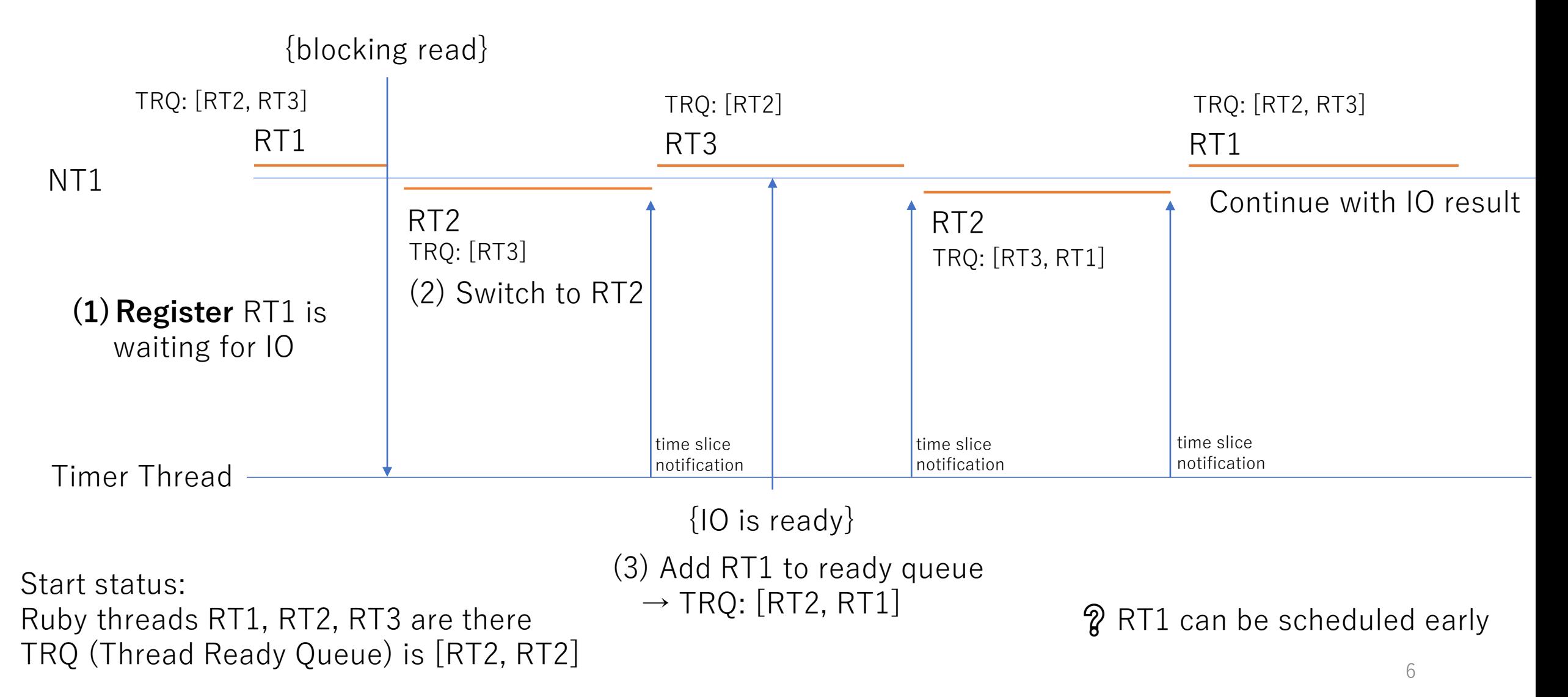

Quoted from RubyKaigi 2023 slides

#### Evaluation Ring example

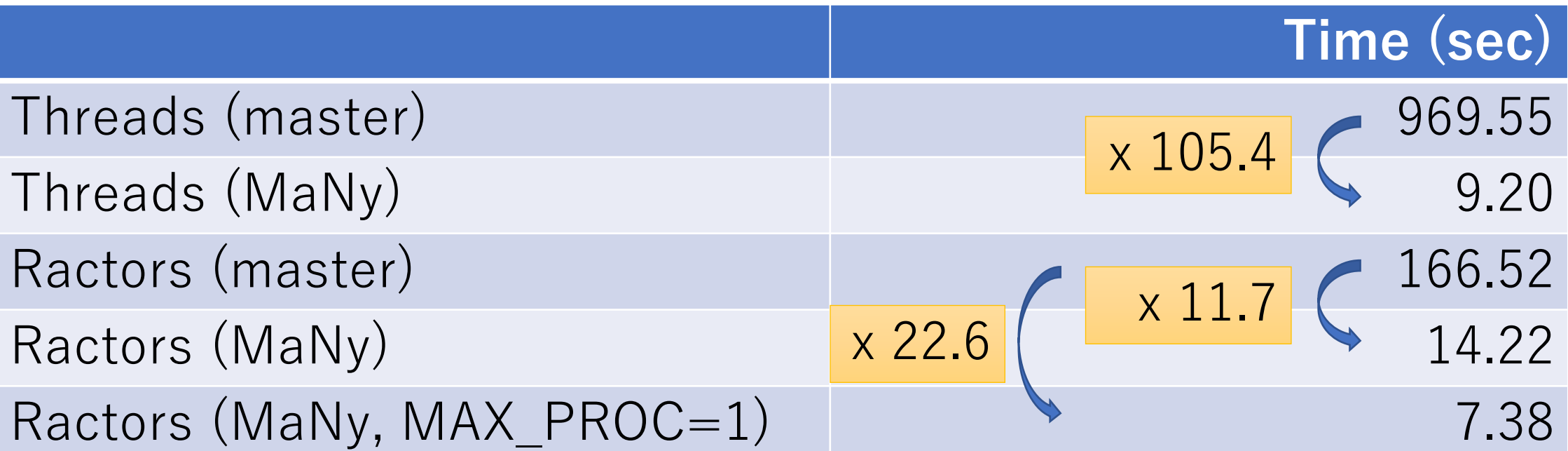

Making 1 ring by **10,000** threads/ractors and **1,000** times message passings = **10M** passings  ∕ Time of making threads/ractors is excluded. Benchmark code:<https://gist.github.com/ko1/ac325a785ae292540bd99f141ad55383>

### Further performance improvement Ractor local GC

- Problem is "There are several shared shareable objects" between ractors
- $\rightarrow$  Distributed GC (with a few whole GC)

Ractor local GC is ongoing project with GSoC 2022 contributor Rohit Menon

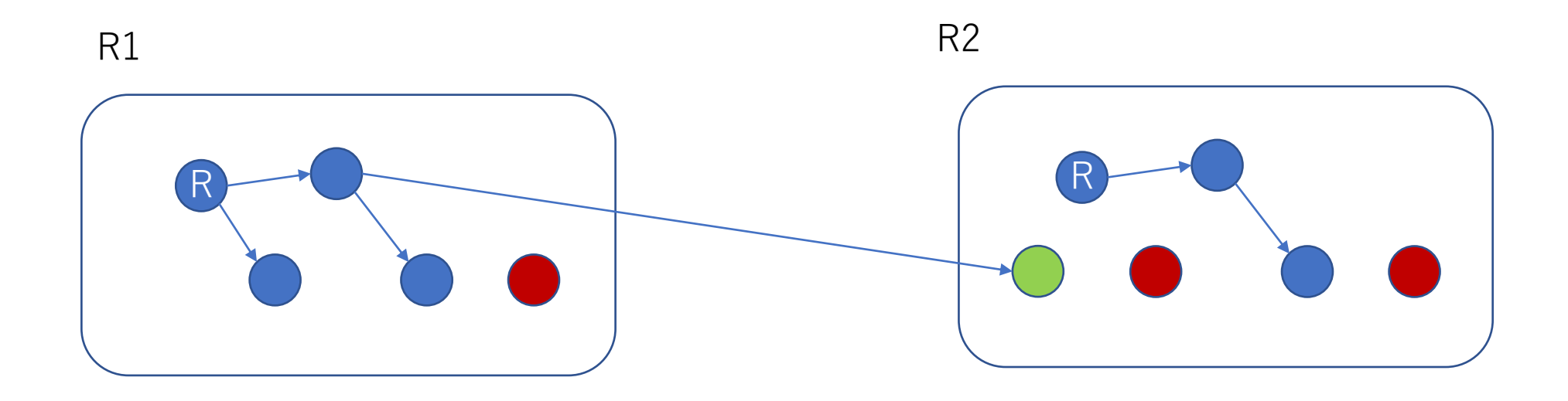

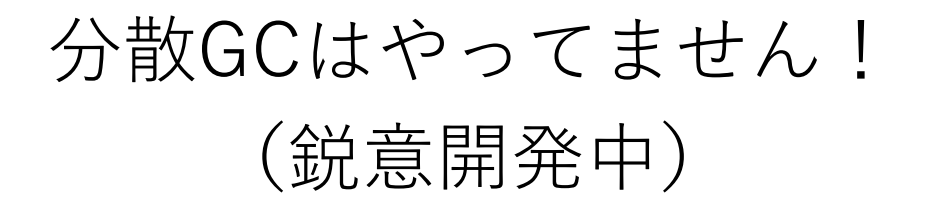

進捗

- とにかく取り込めるように
	- メイン Ractor では、デフォルトで無効に
	- Linux (epoll使える環境) 以外でも使えるように
- なるべくコアの切り替えをしなくても済むように変更
	- M:N threads では同じ Ractor でもRubyスレッド切り替えでコアの遷 移が発生 ⇒ これを起こさないようにスケジューラを書き換え

### TLS 互換性問題

- TLS (Thread local storage)
	- ネイティブスレッドごとに固有の値を設定可能
- TLSを利用しているライブラリを利用している拡張ライブラリで問 題がでる可能性
	- NT1 で実行している RT1 が NT2 で実行再開(普通にある) ⇒ NT1で設定したTLSが、NT2では入っていない(当然)、困る!
	- Go では runtime.LockOSThread() でネイティブスレッドを固定
	- Ruby にも要ると思う
		- Thread#lock\_native\_thread() かなぁ(Thread#lock\_native\_thread? いる?)
		- Ractor#lock\_native\_thread() もいるかなぁ
- 実際問題になるのか…?
	- errno (TLS) はちょっと問題 ⇒ Ruby では無理やりの解決策
	- Fiber scheduler で問題になるはずだけど、ならなかったのでそんな問題起こ らないんでは…?

#### 制御用環境変数

- RUBY NM THREADS=1
	- メインRactorではデフォルト無効、つまり1:1 スレッド(変わらず)
	- この環境変数で、メインRactorでもMNスレッドに
		- 1 Ractor 利用は 1:Nスレッド(Ruby 1.8 時代と似ている)
		- メインThreadだけは特別にネイティブスレッド占有
	- メイン以外のRactorでは、MNスレッド
- RUBY MAX PROC=n
	- M:Nスレッドで利用するネイティブスレッドの数
	- デフォルトは決め打ちで 8 個(CPU数とかにしておきたい)
	- ちなみに、n 個以上利用します
		- メインThread、Timer ネイティブスレッドで +2
		- NTをロックしているRubyスレッド(ブロッキング処理中)

#### Future work

- PR 書く
- バグをつぶす(GitHub Actions 上でしか再現しないバグ)
- MN を「利用しない」方法の整理
- kqueue 対応(macOS)、Windows 対応(… はしないかな)
- ●今は完全なラウンドロビンスケジューラ→もっと賢く
- Ractor用分散GC

#### ご清聴ありがとうございました

クックパッドで6年半やってきた仕事のまとめになります。 2018年にRubyConf (Los angels) のまつもとさんの部屋で 長いこと議論したことがやっと実現できました。